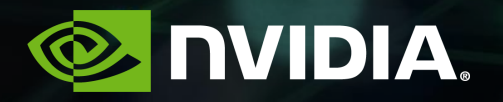

## **MAXIMIZING UTILIZATION FOR DATA CENTER INFERENCE WITH TENSORRT INFERENCE SERVER**

정소영 상무 ([soyoungj@nvidia.com\)](mailto:soyoungj@nvidia.com) / 2019년 7월 2일

### **TENSORRT HYPERSCALE INFERENCE PLATFORM**

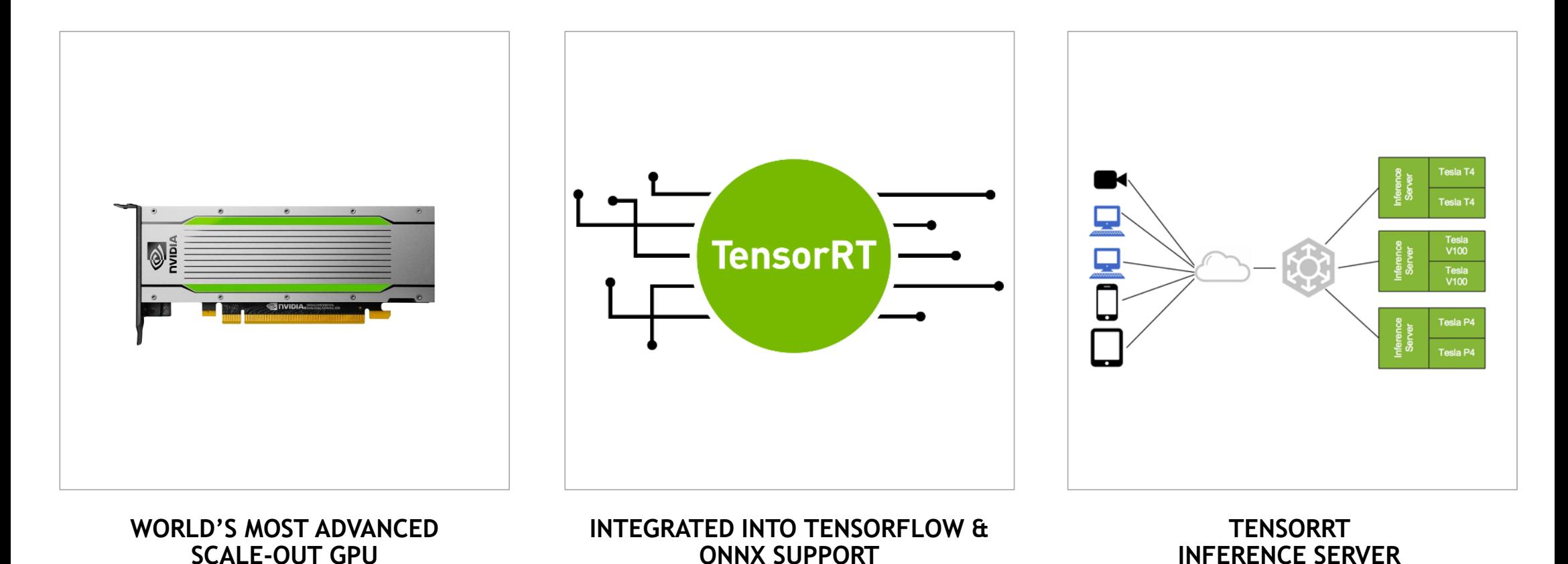

## **TENSORRT INFERENCE SERVER**

A Software Application for Deploying AI Models At Scale

- Maximum GPU Utilization
- Mechanisms for Large-Scale Inference Service
- Optimized for Management & Monitoring
- GitHub: <https://github.com/NVIDIA/tensorrt-inference-server>

## **TENSORRT INFERENCE SERVER**

Architected for Maximum Datacenter Utilization

Support a variety of model frameworks

TensorRT, TensorFlow, Caffe2, custom

Support concurrent model execution, one or multiple models Multi-model, multi-GPU and asynchronous HTTP and GRPC request handling

Support many model types: CNN, RNN, "stateless", "stateful" Multiple scheduling and batching algorithms

Enable both "online" and "offline" inference use cases

Batch 1, batch n, dynamic batching

Enable scalable, reliable deployment

Prometheus metrics, live/ready endpoints, Kubernetes integration

4

### **EXTENSIBLE ARCHITECTURE**

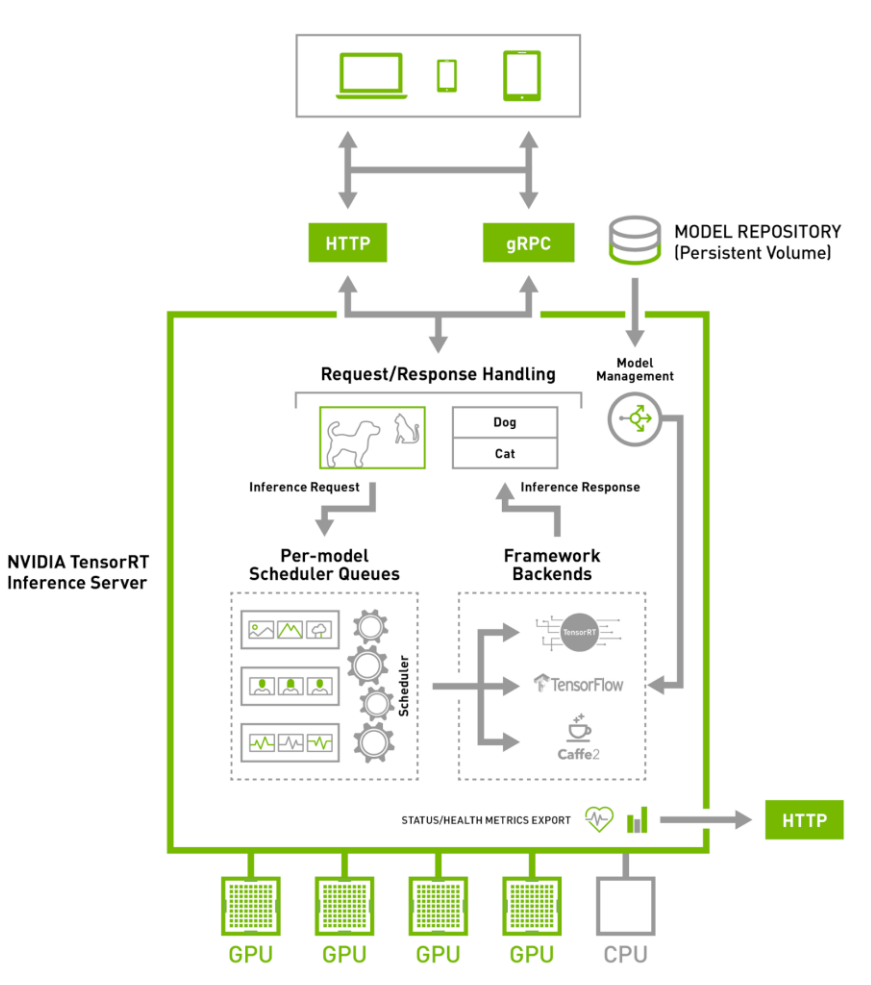

Extensible backend architecture allows multiple framework and custom support

Extensible scheduler architecture allows support for different model types and different batching strategies

Leverage CUDA to support model concurrency and multi-GPU

### **AVAILABLE METRICS**

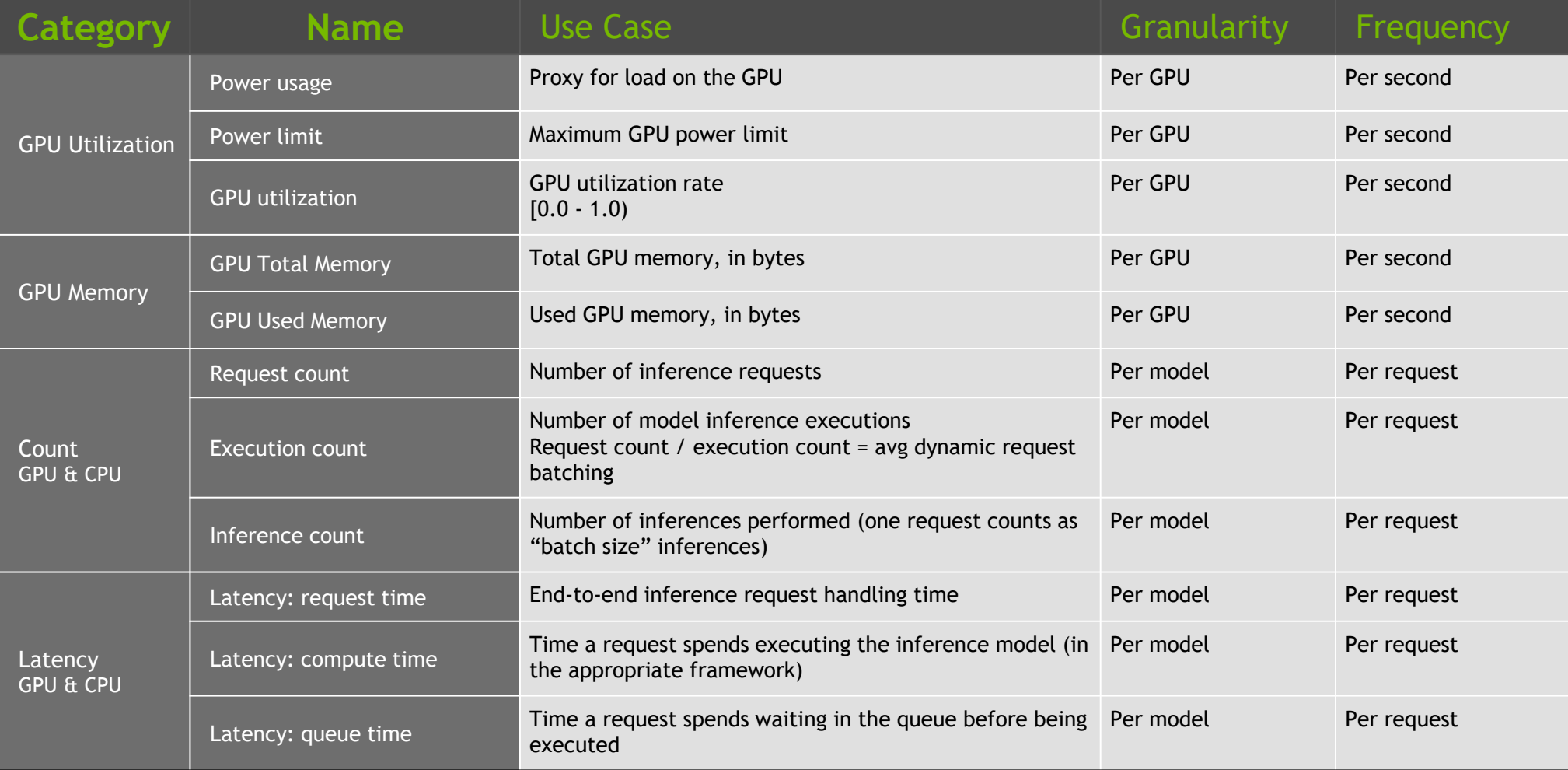

### **MODEL REPOSITORY**

File-system based repository of the models loaded and served by the inference server

Model metadata describes framework, scheduling, batching, concurrency and other aspects of each model

ModelX platform: TensorRT scheduler: default concurrency: …

ModelY platform: TensorRT scheduler: dynamic-batcher concurrency: …

ModelZ platform: TensorFlow scheduler: sequence-batcher concurrency: ...

### **BACKEND ARCHITECTURE**

Backend acts as interface between inference requests and a standard or custom framework

Supported standard frameworks: TensorRT, TensorFlow, Caffe2

Providers efficiently communicate inference request inputs and outputs (HTTP or GRPC)

Efficient data movement, no additional copies

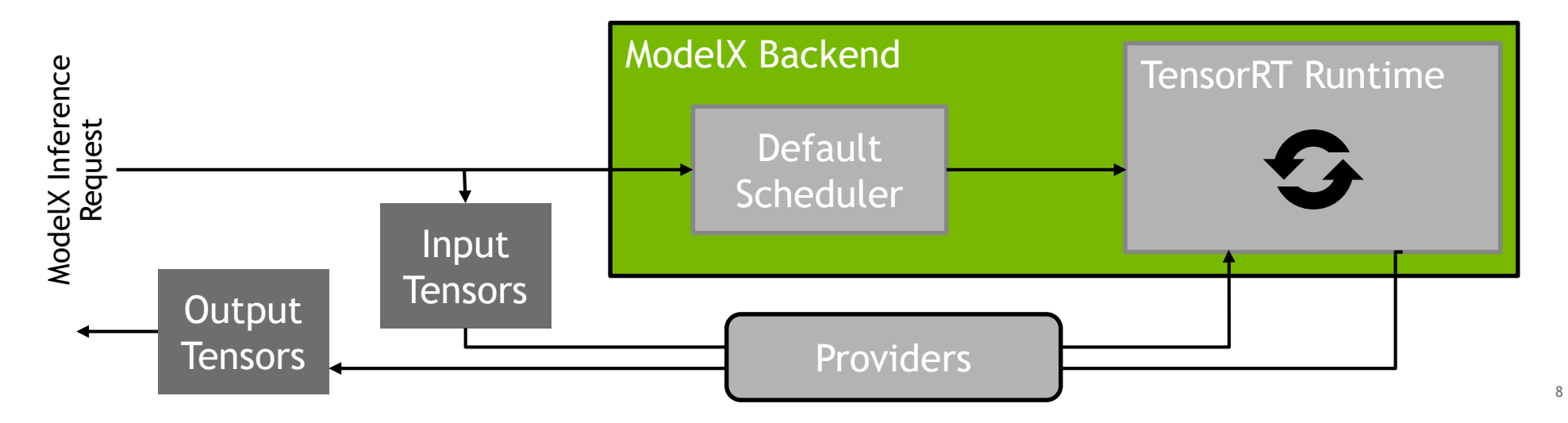

## **CUSTOM FRAMEWORK**

#### Integrate Custom Logic Into Inference Server

Provide implementation of your "framework"/"runtime" as shared library

Implement simple API: Initialize, Finalize, Execute

All inference server features are available: multi-model, multi-GPU, concurrent execution, scheduling and batching algorithms, etc.

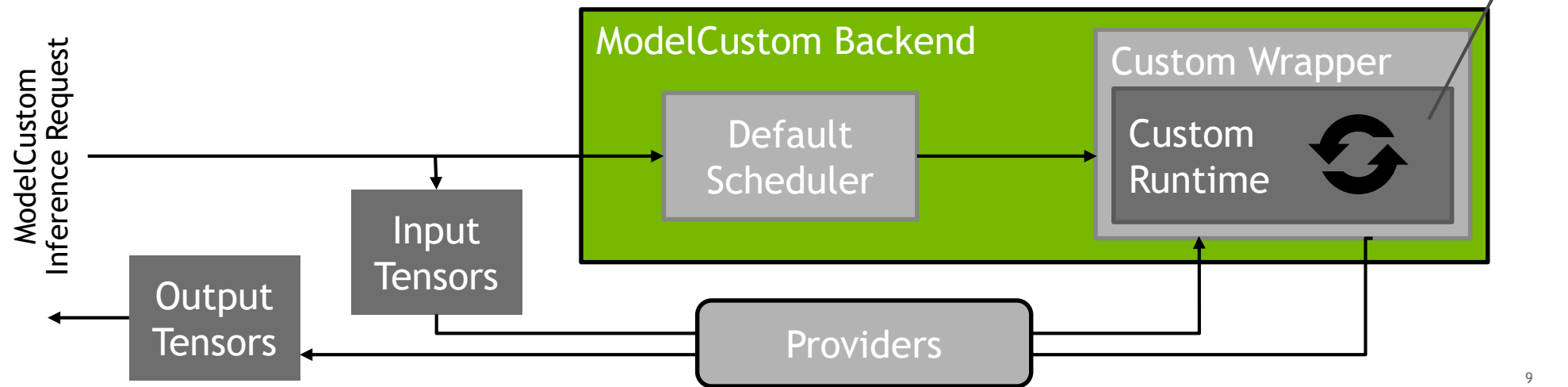

libcustom.so

### **MULTIPLE MODELS**

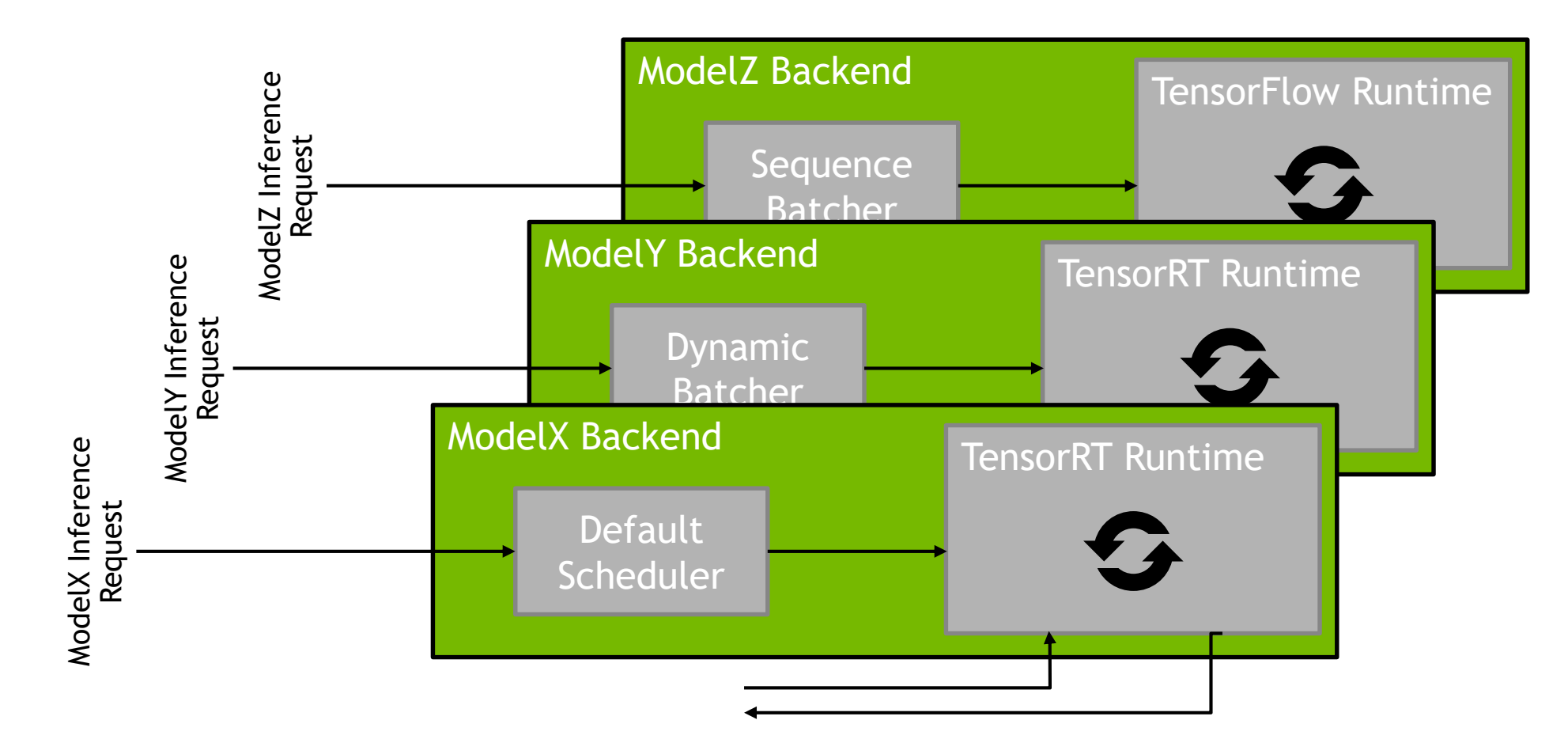

# **MODEL CONCURRENCY**

Multiple Models Sharing a GPU

By default each model gets one *instance* on each available GPU (or 1 CPU instance if no GPUs)

Each instance has an *execution context* that encapsulates the state needed by the runtime to execute the model

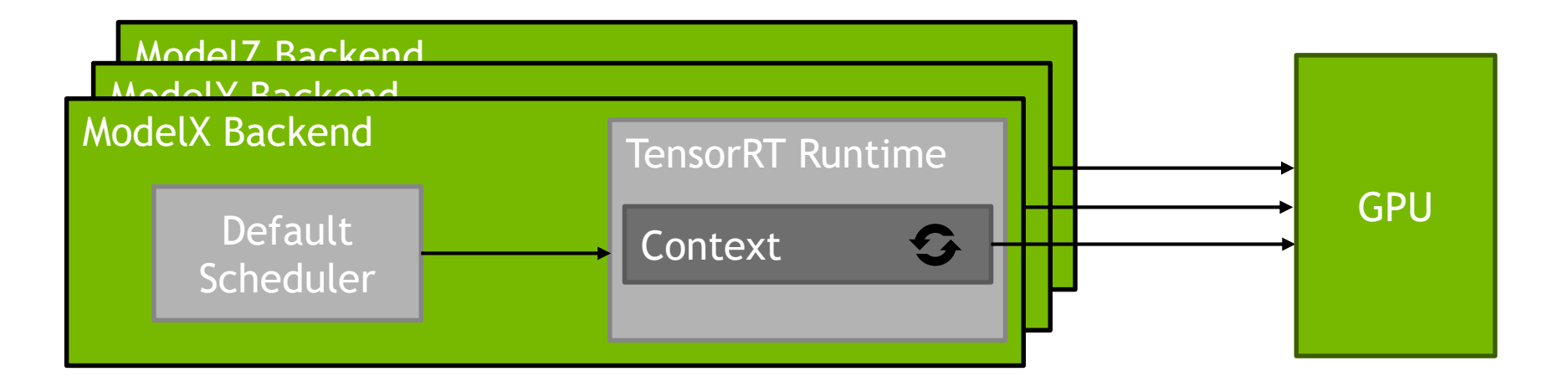

### **MODEL CONCURRENCY** Multiple Instances of the Same Model

Model metadata allows multiple instances to be configured for each model

Multiple model instances allow multiple inference requests to be executed simultaneously

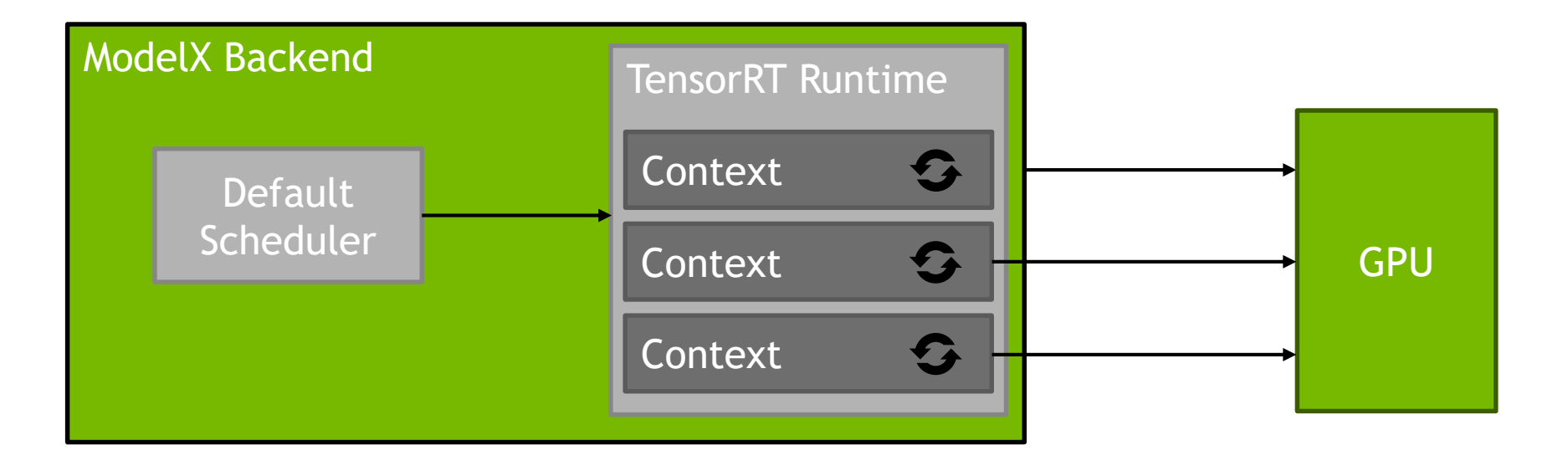

## **MODEL CONCURRENCY**

Multiple Instances of Multiple Models

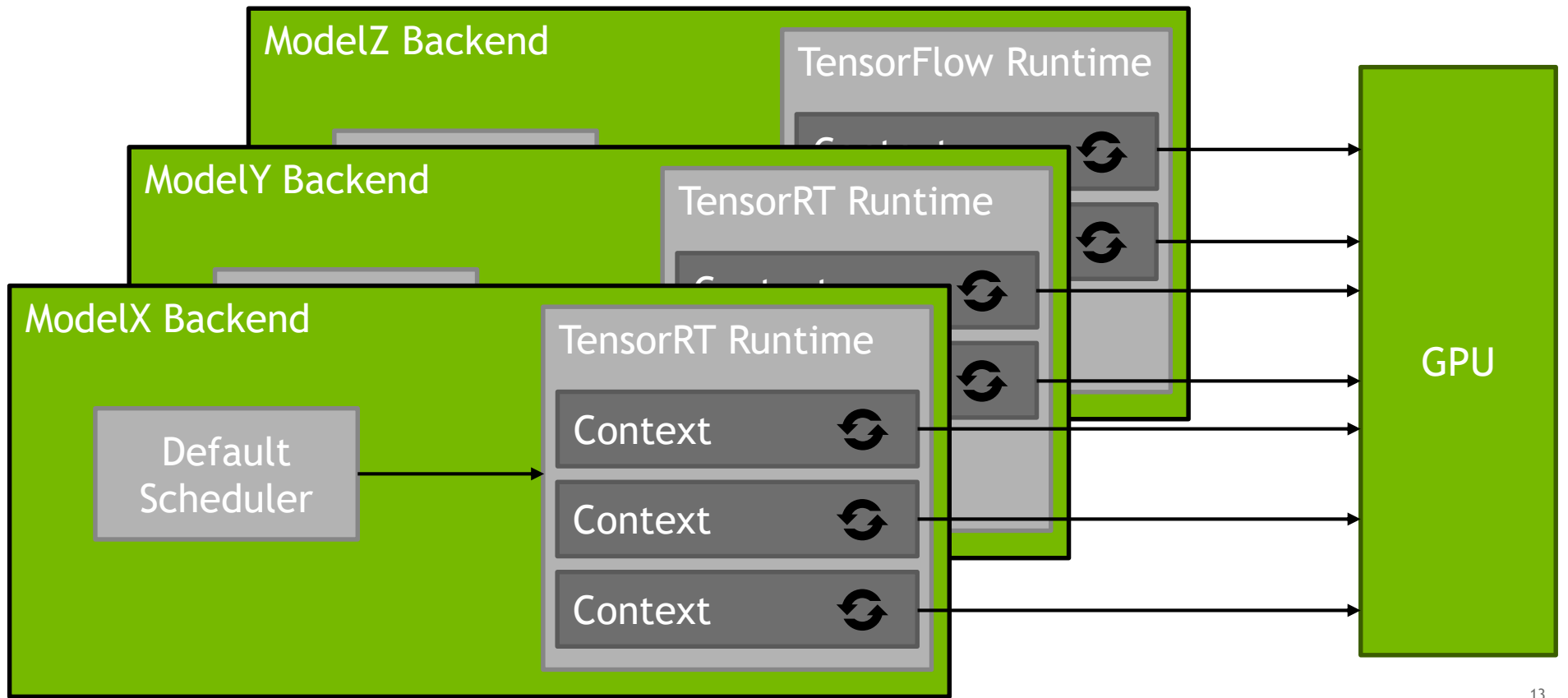

#### GPU Activity Over Time

ModelX ModelX ModelX ModelY ModelY ModelY

Incoming Inference Requests

Time

#### GPU Activity Over Time

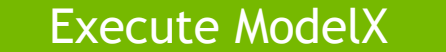

ModelX ModelX ModelX ModelY ModelY ModelY

Incoming Inference Requests

Time

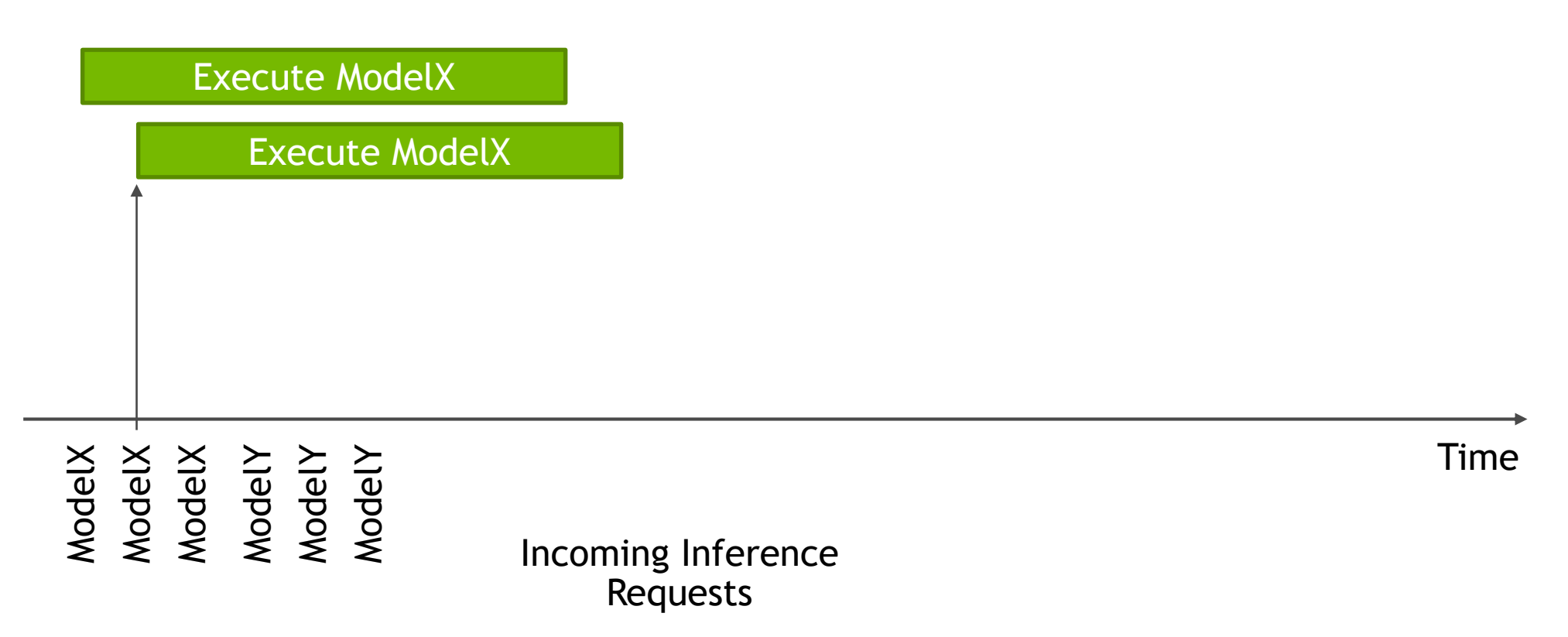

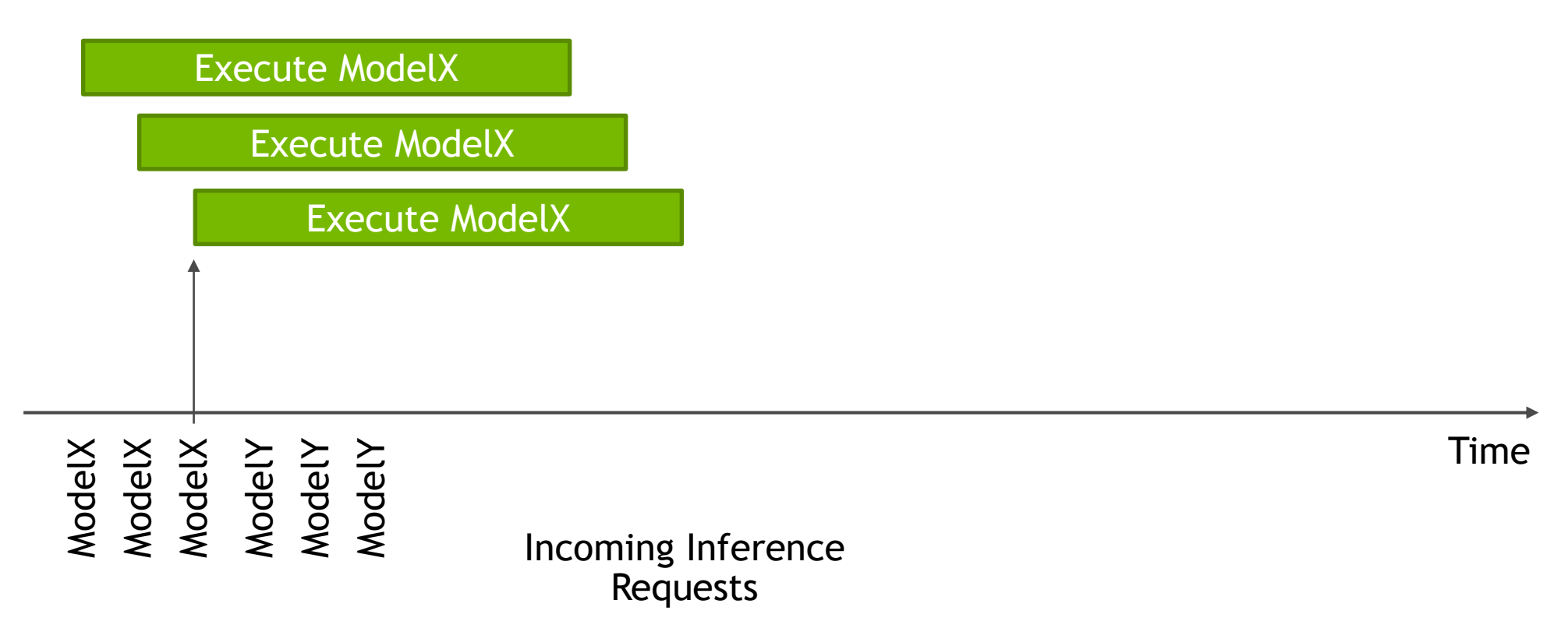

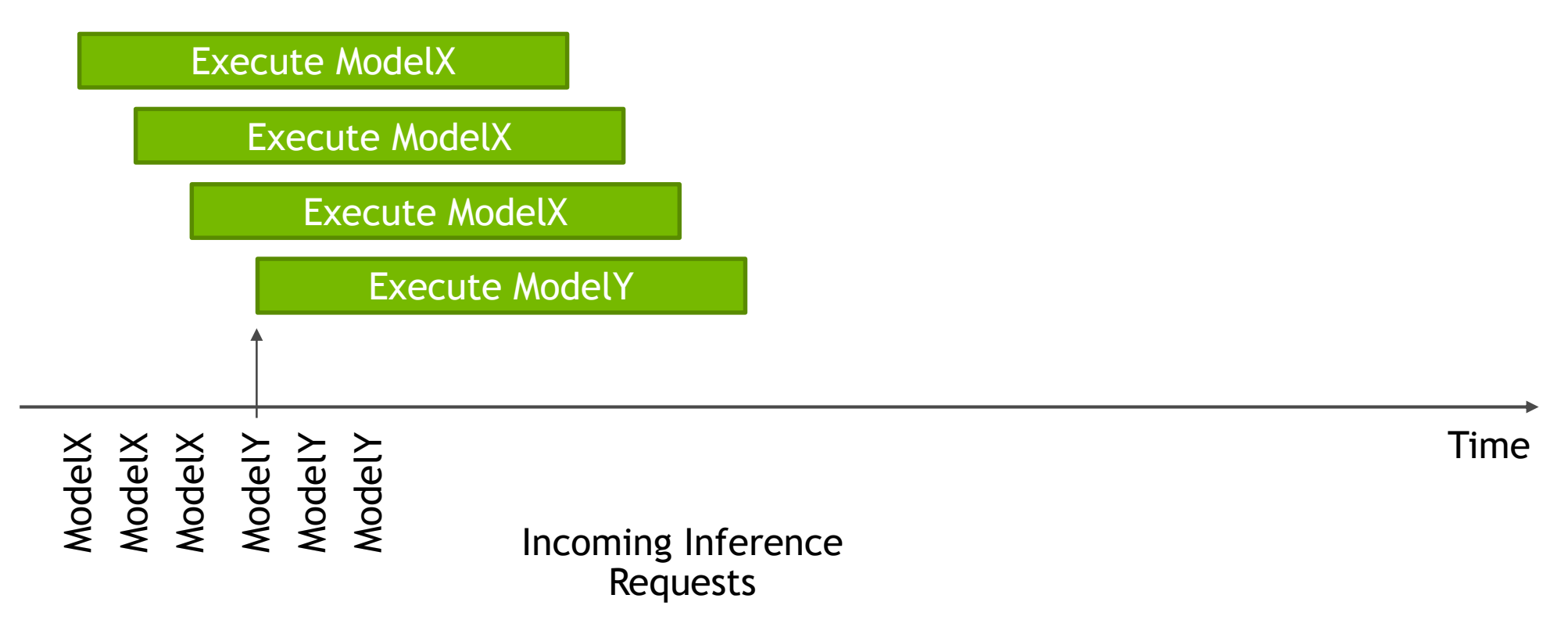

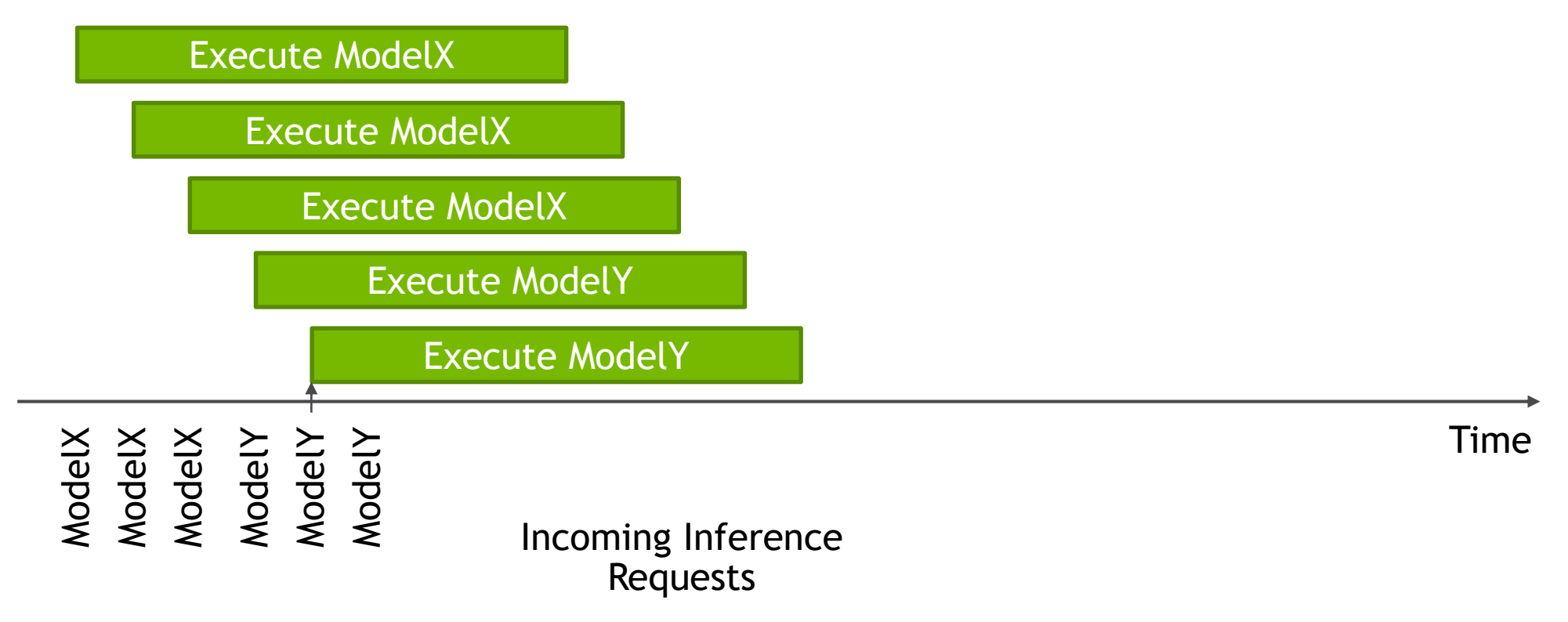

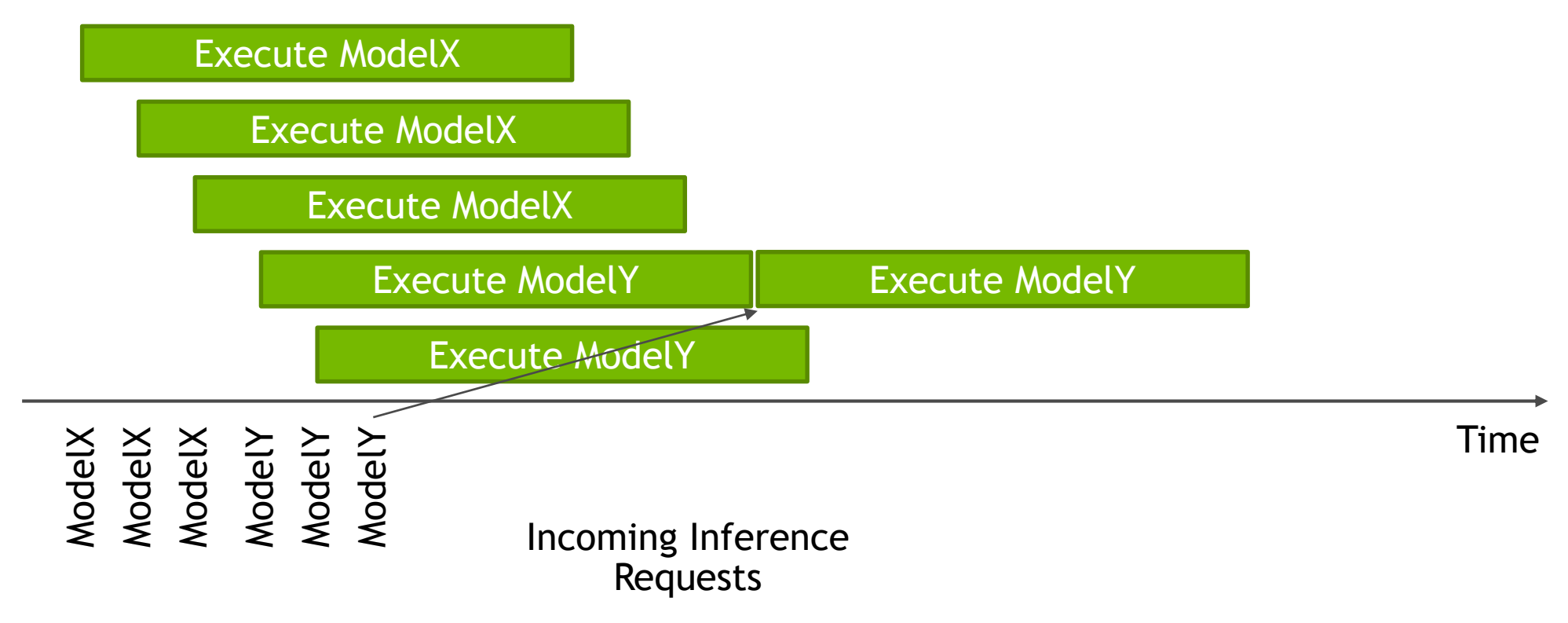

### **SHARING A GPU**

### CUDA Enables Multiple Model Execution on a GPU

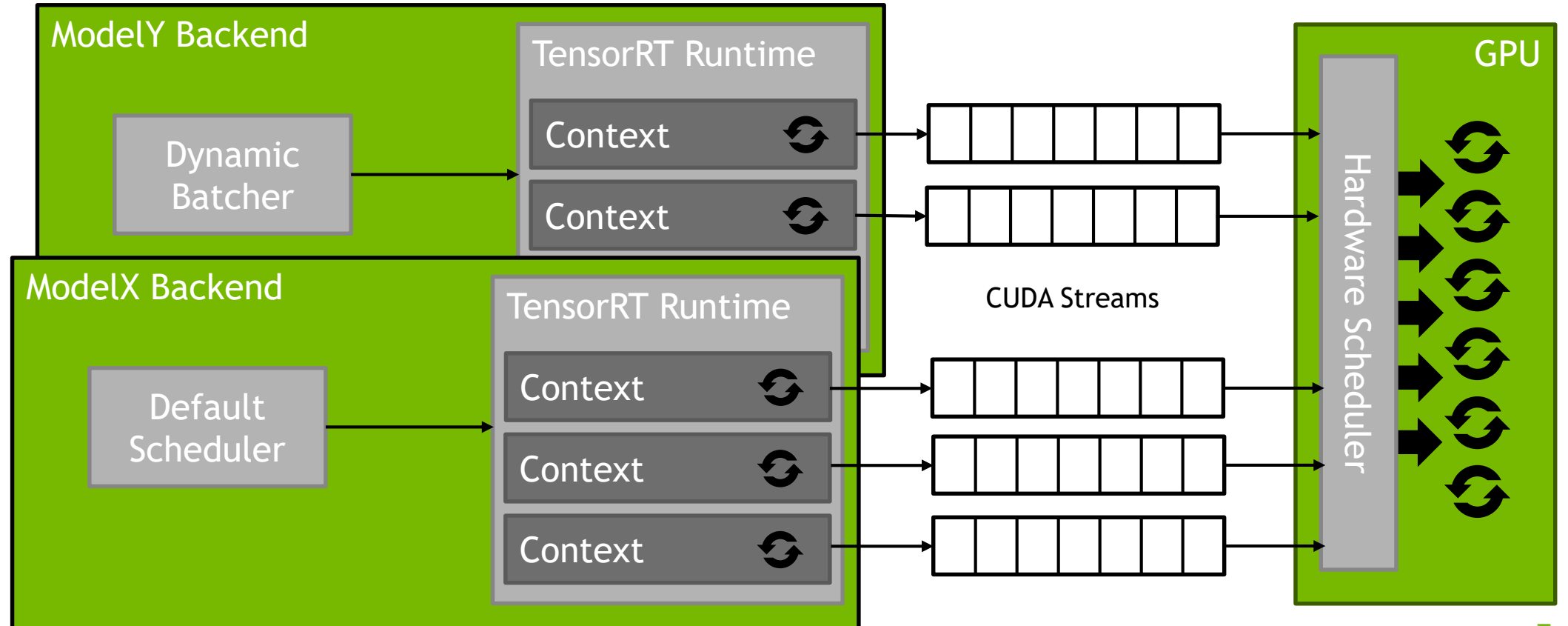

### **MUTLI-GPU**

#### Execution Contexts Can Target Multiple GPUs

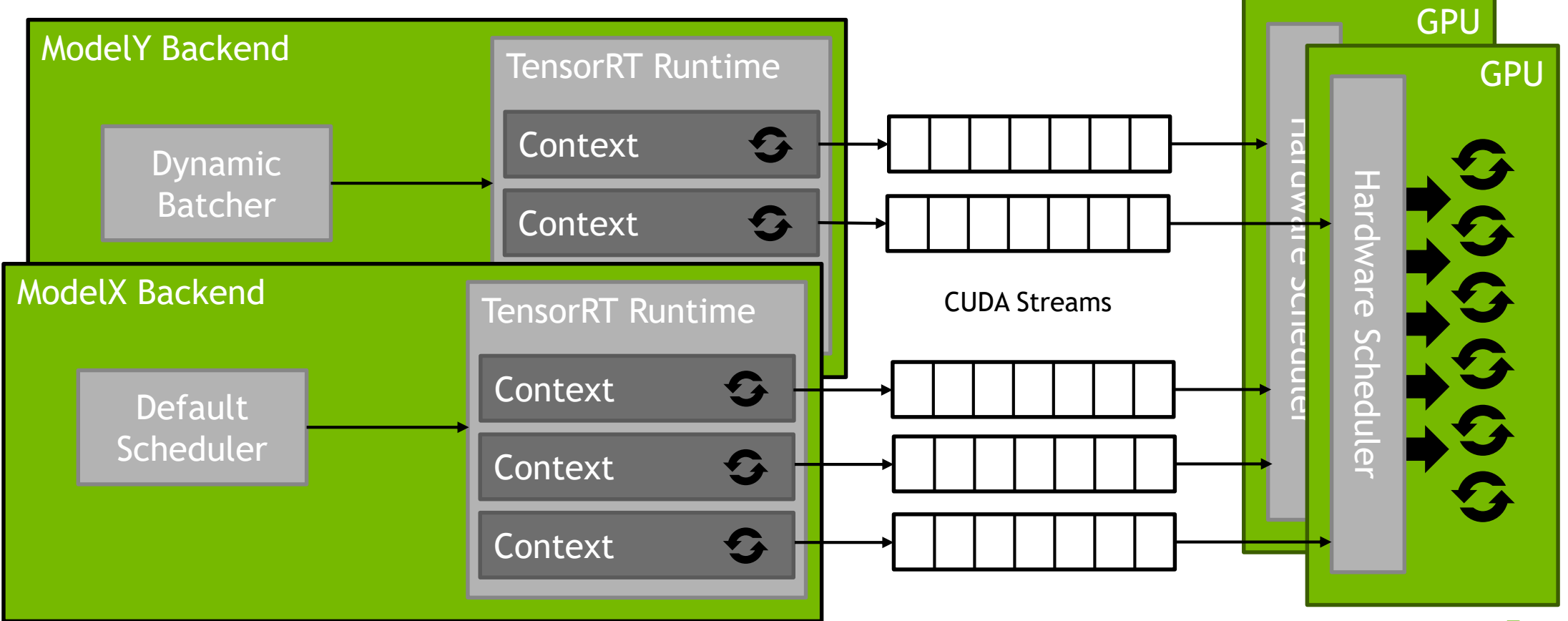

## **BATCHING VS NON-BATCHING**

Batching: Grouping Inference Requests Together

Batch size  $= 1$ 

- Run a single inference task on a GPU
- Low-latency, but the GPU is underutilized Batch size  $= N$
- Group inference instances together
- High throughput and GPU utilization
- Allows employing Tensor Cores in Volta and Turing

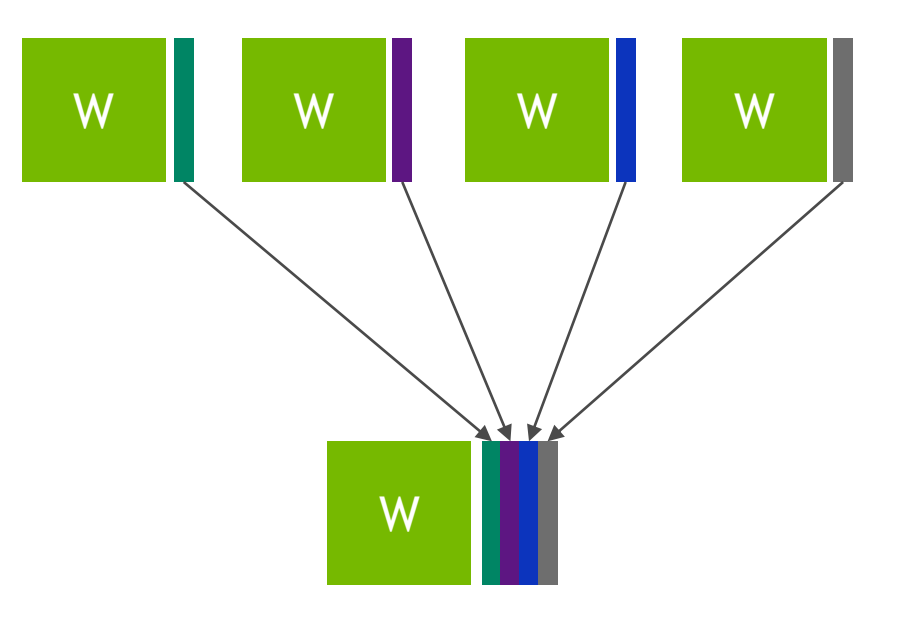

## **SCHEDULER ARCHITECTURE**

Scheduler responsible for managing all inference requests to a given model

Distribute requests to the available execution contexts

Each model can configure the type of scheduler appropriate for the model

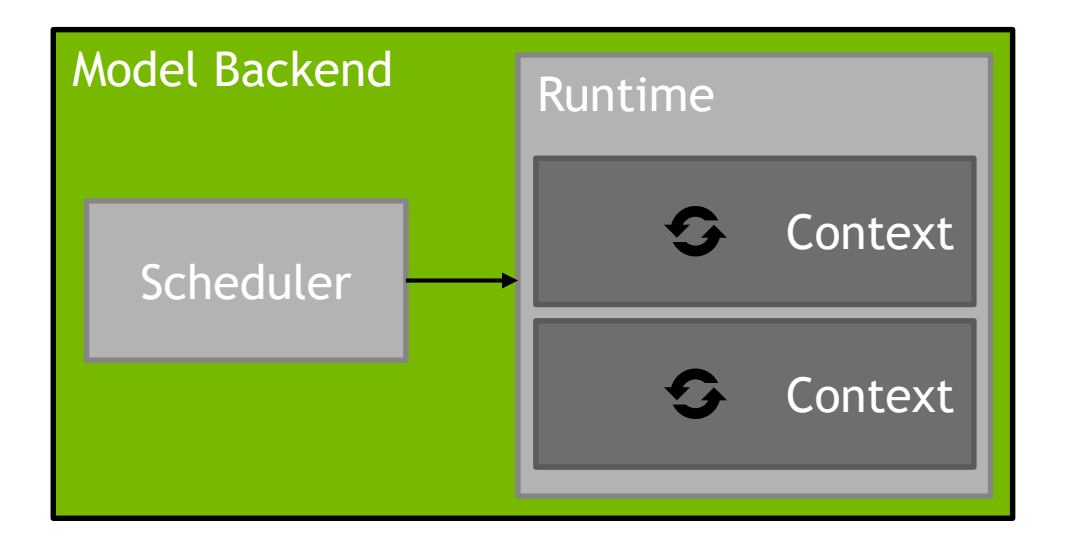

#### Distribute Individual Requests Across Available Contexts

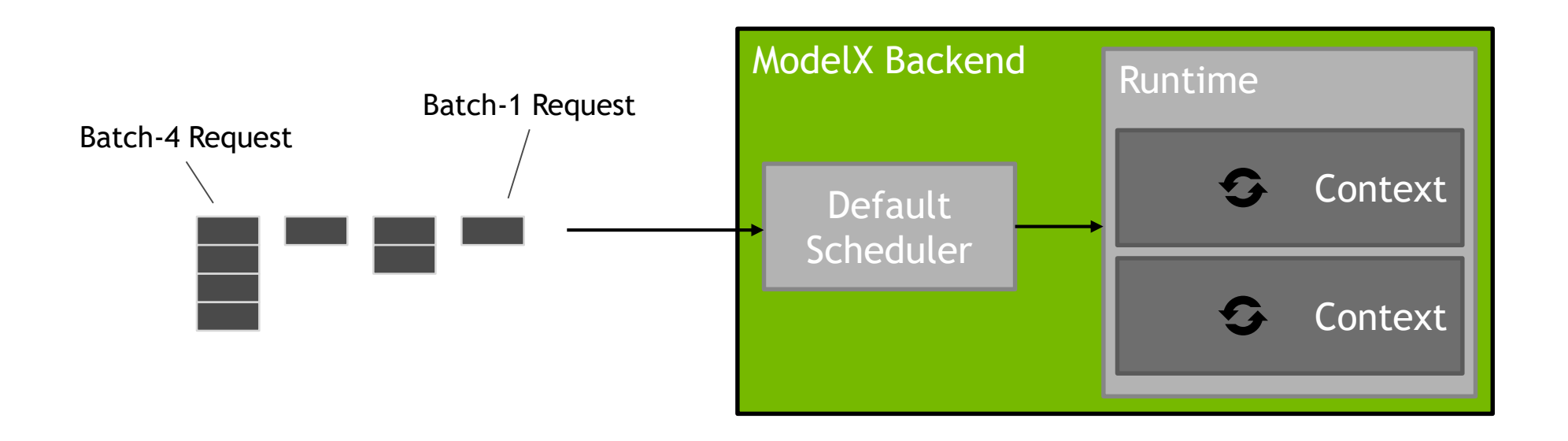

#### Distribute Individual Requests Across Available Contexts

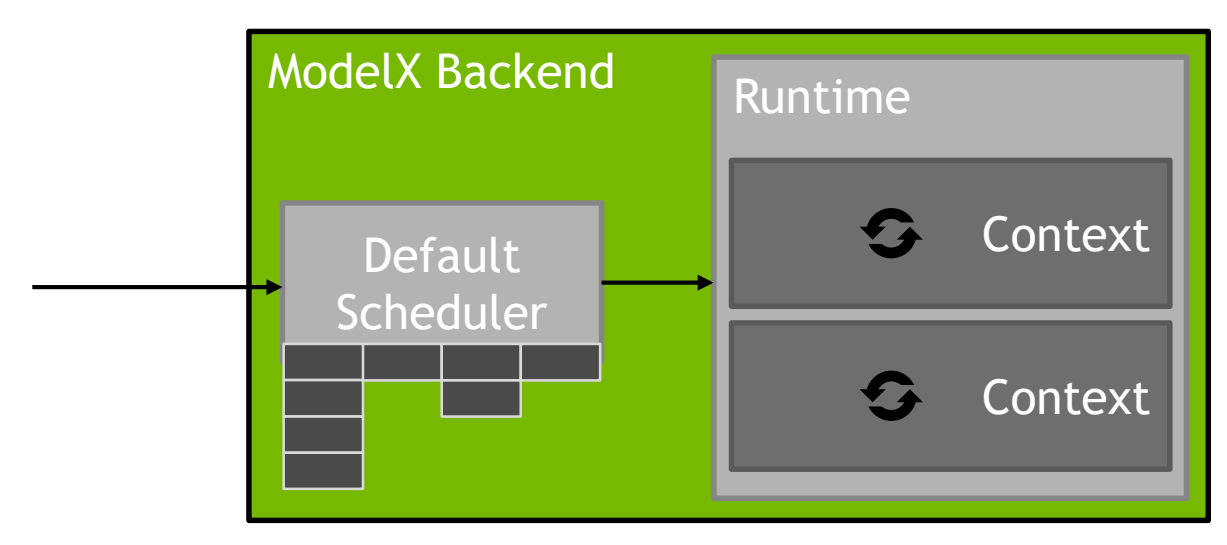

Incoming requests to ModelX queued in scheduler

#### Distribute Individual Requests Across Available Contexts

Assuming GPU is fully utilized by executing 2 batch-4 inferences at the same time.

Utilization =  $3/8$  =  $37.5%$ 

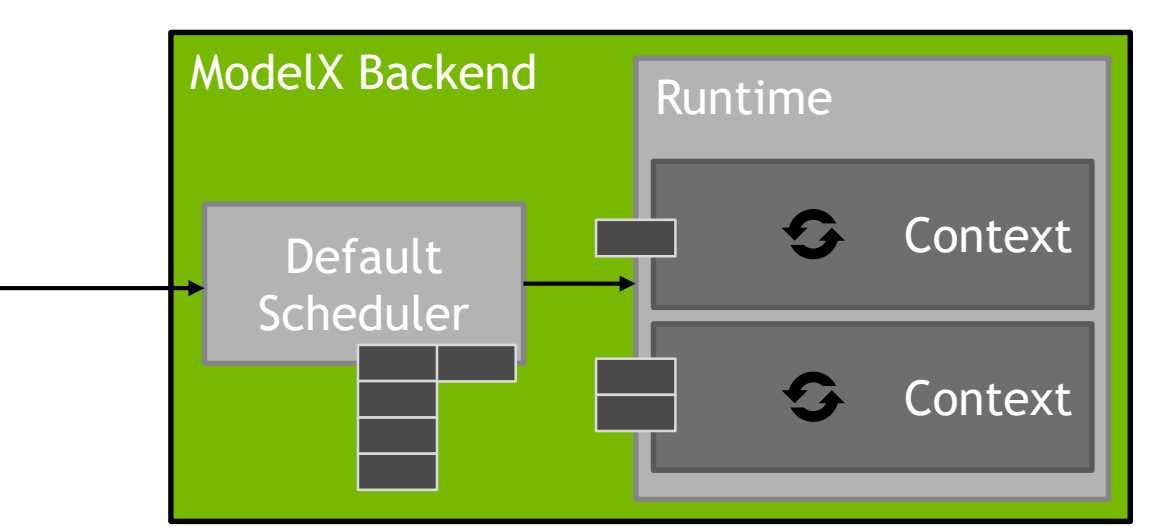

requests assigned in order to ready contexts

#### Distribute Individual Requests Across Available Contexts

Assuming GPU is fully utilized by executing 2 batch-4 inferences at the same time.

Utilization =  $2/8$  =  $25%$ 

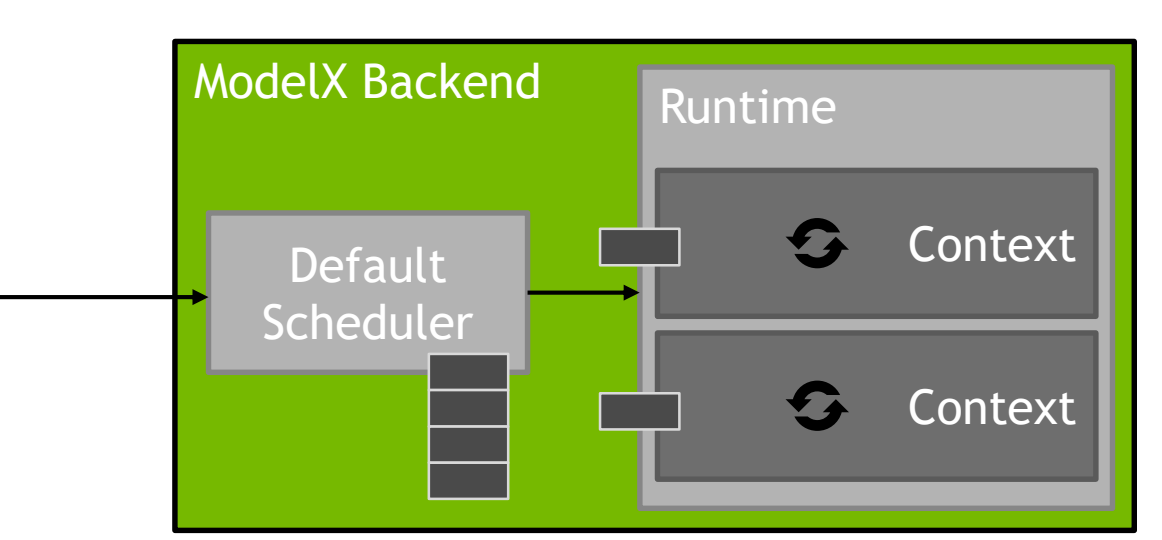

When context completes a new request is assigned

#### Distribute Individual Requests Across Available Contexts

Assuming GPU is fully utilized by executing 2 batch-4 inferences at the same time.

Utilization =  $4/8 = 50\%$ 

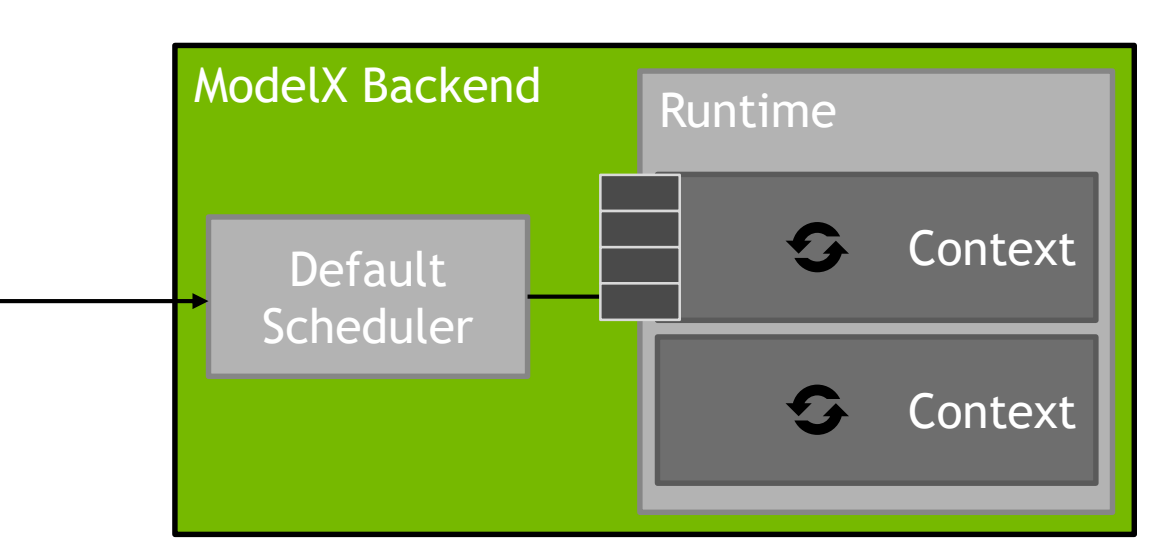

When context completes a new request is assigned

Group Requests To Form Larger Batches, Increase GPU Utilization

Default scheduler takes advantage of multiple model instances

But GPU utilization dependent on the batch-size of the inference request

Batching is often on of the best ways to increase GPU utilization

Dynamic batch scheduler (aka dynamic batcher) forms larger batches by combining multiple inference request

Group Requests To Form Larger Batches, Increase GPU Utilization

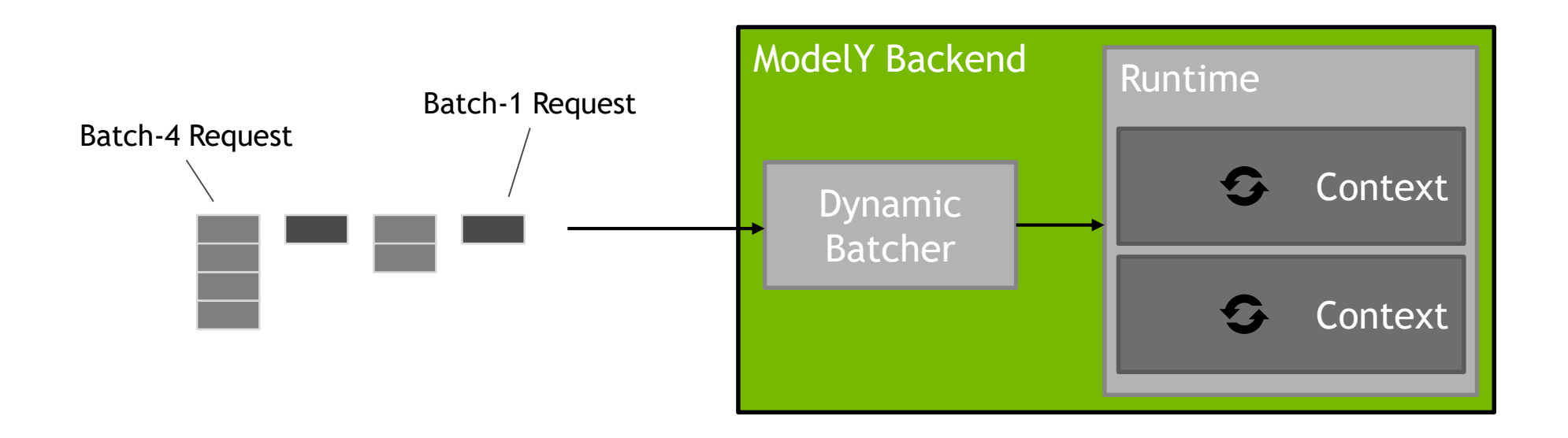

Group Requests To Form Larger Batches, Increase GPU Utilization

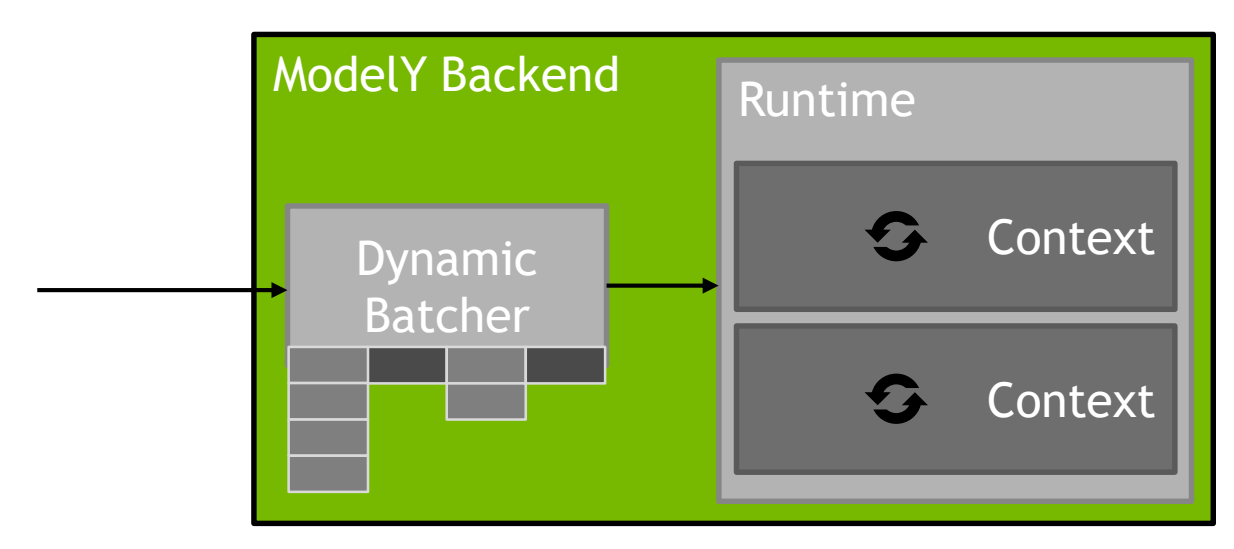

Incoming requests to ModelY queued in scheduler

Group Requests To Form Larger Batches, Increase GPU Utilization

ModelY Backend Dynamic Batcher Runtime **Context** Context Dynamic batcher configuration for ModelY can specify preferred batch-size. Assume 4 gives best utilization. Dynamic batcher groups requests to give 100% utilization

#### Dynamic Batching for Stateful Models

Default and dynamic-batching schedulers work with stateless models; each request is scheduled and executed independently

Some models are stateful, a sequence of inference requests must be routed to the same model instance

"Online" ASR, TTS, and similar models

Models that use LSTM, GRU, etc. to maintain state across inference requests

Multi-instance and batching required by these models to maximum GPU utilization

Sequence-batching scheduler provides dynamically batching for stateful models

### Dynamic Batching for Stateful Models

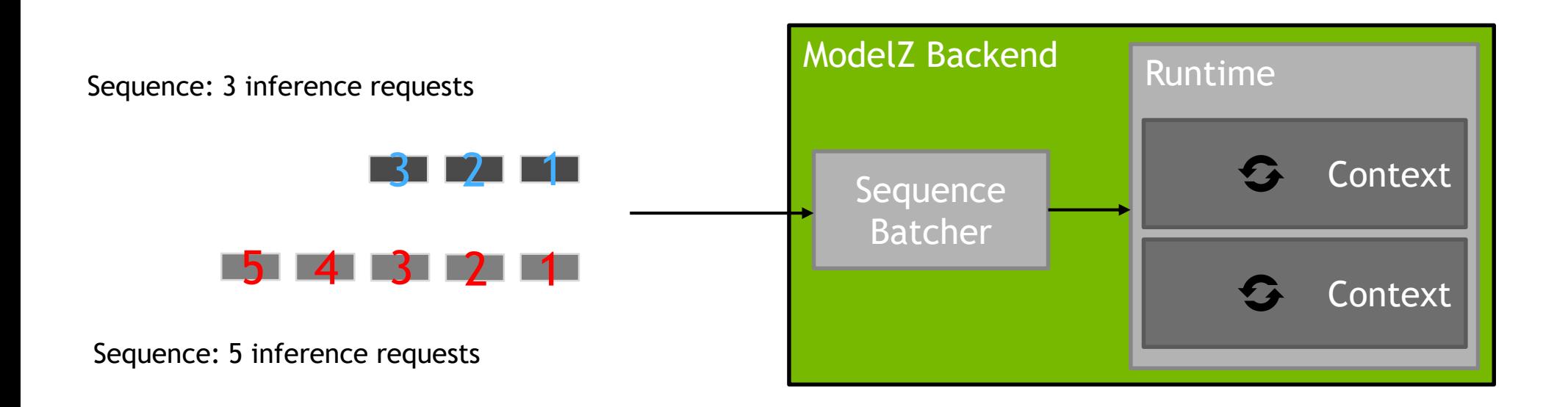

### Dynamic Batching for Stateful Models

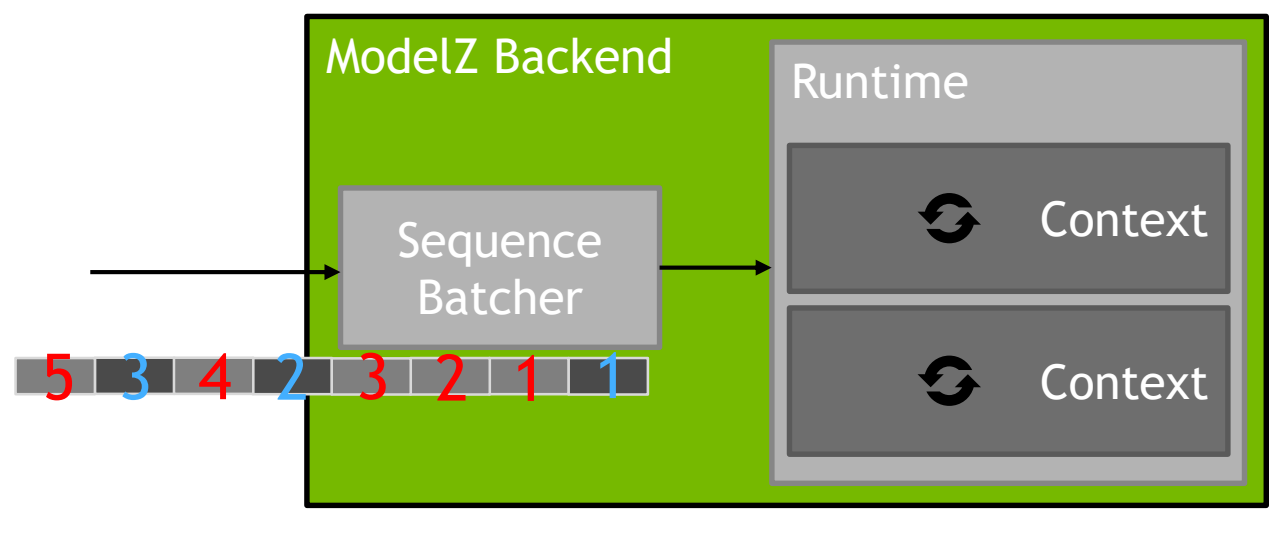

Inference requests arrive in arbitrary order

### Dynamic Batching for Stateful Models

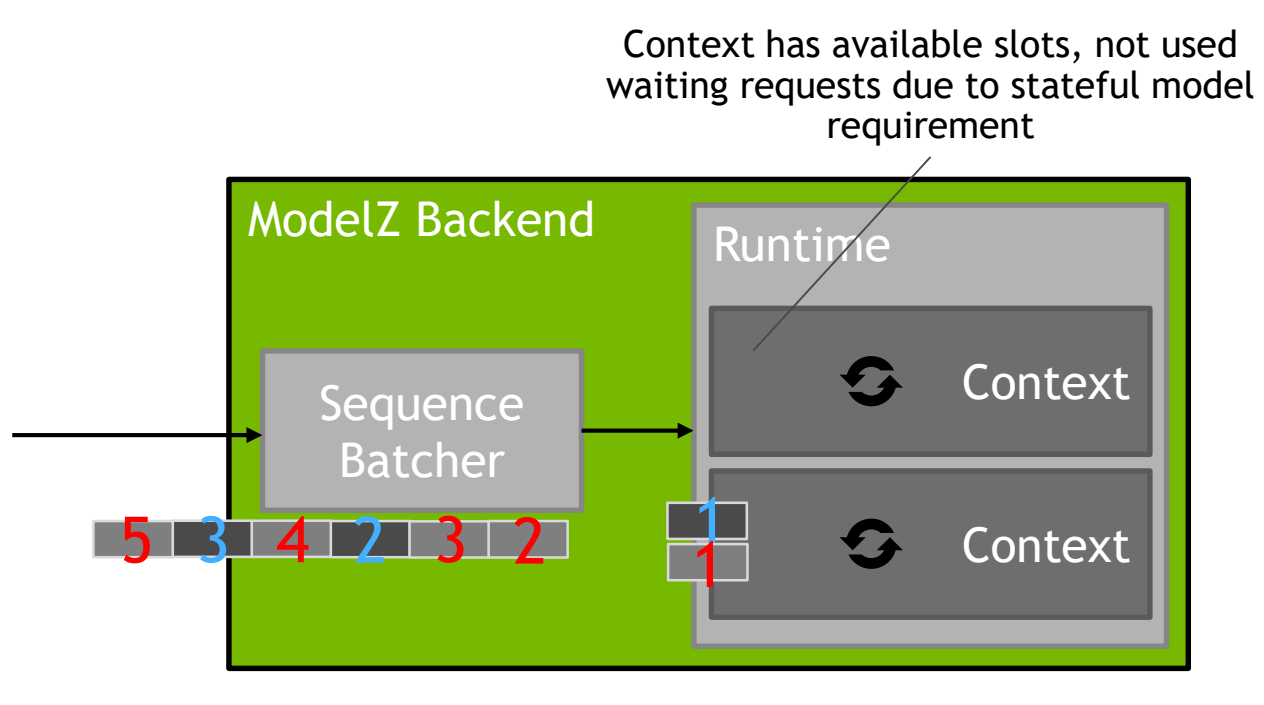

Sequence batcher allocates context slot to sequence and routes all requests to that slot

### Dynamic Batching for Stateful Models

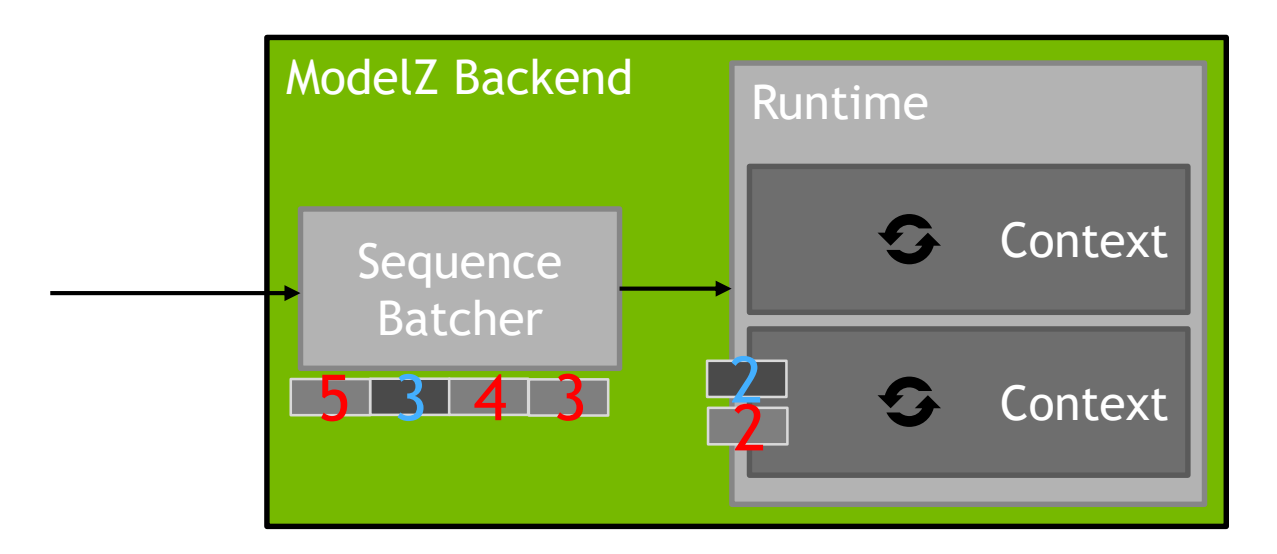

Sequence batcher allocates context slot to sequence and routes all requests to that slot

### Dynamic Batching for Stateful Models

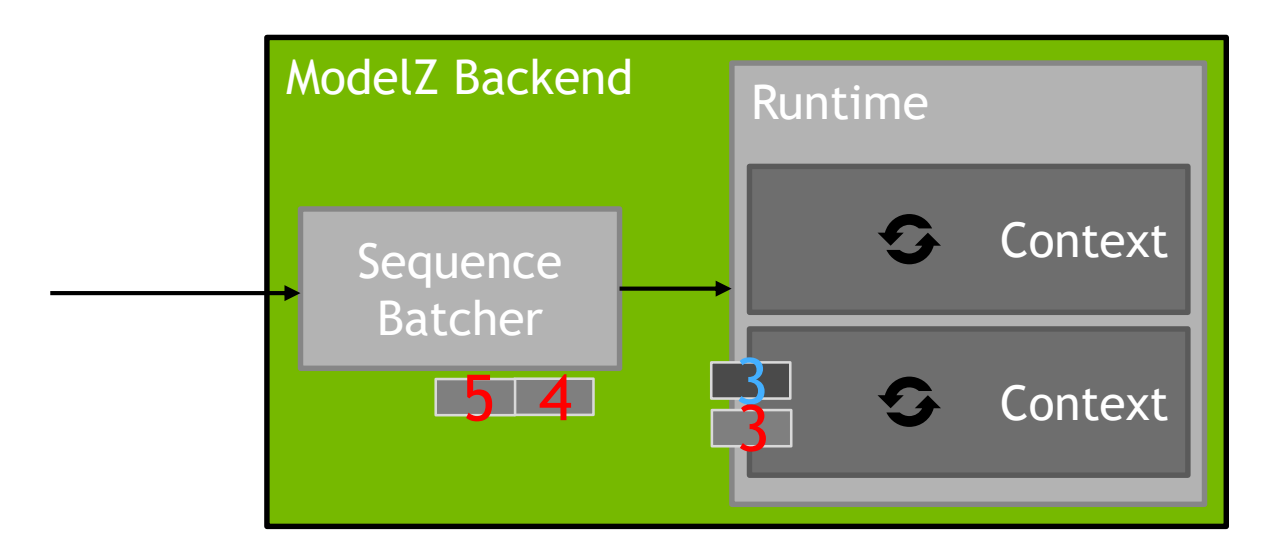

Sequence batcher allocates context slot to sequence and routes all requests to that slot

### Dynamic Batching for Stateful Models

ModelZ Backend **Sequence** Batcher Runtime Context **Context** 5 On a fully-loaded server, all context slots would be occupied by sequences. As soon as one sequence ends another is allocated to the slot.

### **ENSEMBLE MODELS**

A way of pipelining models in TRTIS

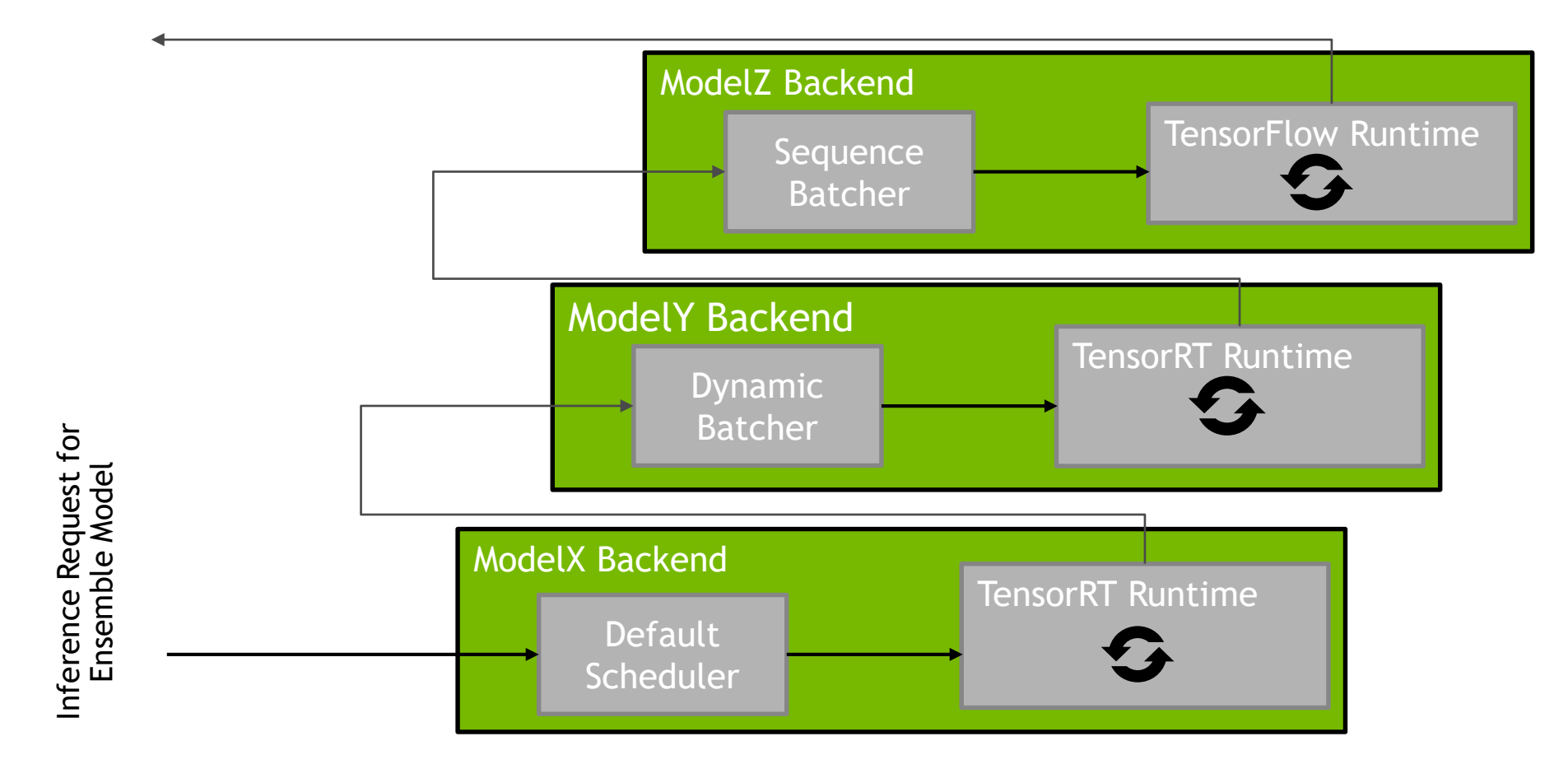

## **Recap**

#### **Concurrent Model Execution**

Multiple models (or multiple instances of same model) may execute on GPU simultaneously

#### **CPU Model Inference Execution**

Framework native models can execute inference requests on the CPU

#### **Metrics**

Utilization, count, and latency

#### **Custom Backend**

Custom backend allows the user more flexibility by providing their own implementation of an execution engine through the use of a shared library

#### **Stateless / Stateful Inference**

Supports many model types including CNN, RNN, etc

#### **Dynamic Batching**

Inference requests can be batched up by the inference server to 1) the model -allowed maximum or 2) the user -defined latency SLA

#### **Multiple Model Format Support**

TensorFlow GraphDef/SavedModel TensorFlow and TensorRT GraphDef TensorRT Plans Caffe2 NetDef (ONNX import path)

#### **Ensemble Model Support**

An Ensemble represents a pipeline of one or more models and the connection of input and output tensors between those models

#### **Multi -GPU support**

The server can distribute inferencing across all system GPUs

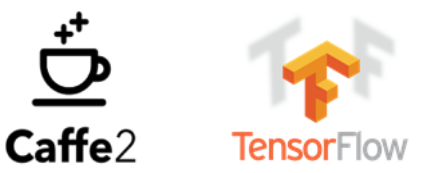

### TensorRT

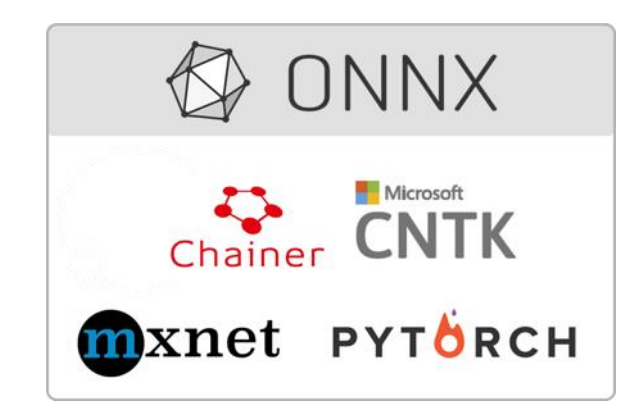

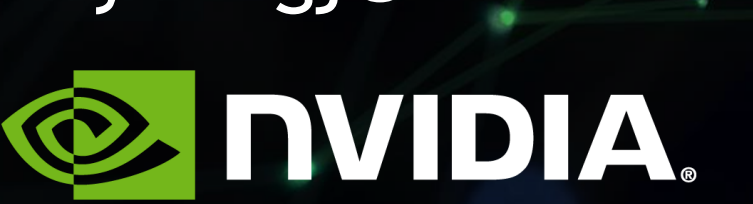

### soyoungj@nvidia.com